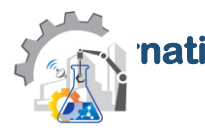

**national Journal of Recent Advancement In Engineering & Research** 

 **ISSN: 2456-401X Global Impact Factor: 0.864/1.0 Cosmos Impact Factor: 4.270/10**

# **Isolated Cloud Server Implementations for Data storage**

### **Gautam Kumar**

*Gujarat University*

**Abstract** *-* in without web association. this paper we have executed private cloud information stockpiling server in Microsoft windows server 2K12operating framework which gives programming as an administrations with mailing framework for private cloud shoppers and customers, through private cloud server administrations customers can get to web administrations, unified information stockpiling administrations , programming as administrations and can likewise send and get sends in whole system without web network. This paper is the usage of cloud programming as administration, concentrated remote openness and private sends framework.

## **I. INTRODUCATION**

Distributed computing has as of late achieved fame in PC organizing world which give incorporated information stockpiling administration, remote openness and numerous more cloud is new, safe, and propelled innovation it gives remote get to benefit and unified information stockpiling administration to the cloud buyers and its area customer in cloud. This paper is the execution of private cloud programming as administration server; brought together remote availability and information stockpiling framework without web association in Microsoft windows server 2K8 with area controlling. Moving from a customary model to the cloud show lessen cost for big business client. The fundamental goals of SaaS supplier are to minimize cost and to enhance Customer Satisfaction Level (CSL).

### **II. PROPOSED WORK**

In this paper we are actualizing a private cloud server with the assistance of windows server 2k12. We are giving Data stockpiling, security and mailing framework to our cloud systems customer without utilizing web associations and as a part of this cloud server we are additionally giving programming as administration office to our private cloud systems customers.

Customers can send and get sends remotely by private cloud mailing framework administrations.

Past calculation to figure time drift (TTL):

Minimize  $(cost) = VM Cost + Penalty Cost;$ 

Where Penalty  $Cost = 100$ 

Per Unit Time VMC cost extensive  $=$  VM Price huge X Min (VM substantial)  $=$  VM Price huge

Customer needs application programming's and windows 32 bit application for their databases

 $SQL = respT (SLA) - respT (real) = 32 bit/seconds$ 

## **III. RESEARCH METHODOLOGY**

To actualize cloud server we need to introduce and design Hyper-V with the accompanying strides 1. Open Windows Firewall with Advance Security and snap Inbound Rules. 2. Right-click Hyper-V Replica HTTP Listener (TCP-In) and click Enable Rule. Empower the firewall rules for testament based verification 1. Open Windows Firewall with Advance Security and snap Inbound Rules. 2. Right-click Hyper-V Replica HTTPS Listener (TCP-In) and click Enable Rule. For servers that are a piece of a failover group, run this Windows PowerShell cmdlet on any hub in the bunch on the off chance that you will utilize Kerberos verification for Replica. The cmdlet must be controlled by a client with regulatory benefits. get-clusternode | ForEach-Object {Invoke-summon - computername \$\_.name - scriptblock {Enable-Netfirewallrule - displayname "Hyper-V Replica HTTP Listener (TCP-In)"}} For servers that are a piece of a failover group, run this Windows PowerShell cmdlet on any hub in the bunch on the off chance that you will utilize testament based verification for Replica. The cmdlet must be controlled by a client with managerial benefits.

get-clusternode | ForEach-Object {Invoke-summon - computername \$\_.name - scriptblock {Enable-Netfirewallrule - displayname "Hyper-V Replica HTTPS Listener (TCP-In)"}} Configure the Hyper-V Replica Broker 1.In Server Manager, open Failover Cluster Manager. 2.In the left sheet, associate with the bunch, keeping in mind the group name is highlighted, click Configure Role in the Actions sheet. The High Availability wizard opens 3. In the Select Role screen, select Hyper-V Replica Broker. 4. Finish the wizard, giving a NetBIOS name and IP deliver to be utilized as the association indicate the group (called a "customer get to point"). The Hyper-V Replica Broker is arranged, bringing about a customer get to point name. Make a note of the customer get to point name for designing Replica later on. 5. Confirm that the Hyper-V Replica Broker part comes online effectively and can flop over between all hubs of the group. To do this, right-tap the part, indicate Move, and afterward click Select Node. At that point, select a hub, and after that snap OK..Windows Power Shell equal summons The accompanying Windows Power Shell cmdlet or cmdlets play out an indistinguishable capacity from the first method. Enter each cmdlet on a solitary line, despite the fact that they may show up word-wrapped over a few lines here as a result of designing constraints.This case succession of cmdlets will make a Hyper-V Replica Broker names "HVR-Broker" that uses the static IP address 192.168.1.5. All means must be finished by a client with regulatory benefits. \$BrokerName = "HVR-Broker" Add-ClusterServerRole - Name \$BrokerName –StaticAddress 192.168.1.5 Add-ClusterResource - Name "Virtual Machine Replication Broker" - Type "Virtual Machine Replication Broker"Group\$BrokerNameAdd-lusterResourceDependency "Virtual Machine Replication Broker"\$Broker NameStartClusterGroup \$BrokerName make a self-marked testament with Makecert.exe Time drift (TTL) decrease calculation: when we give all applications and windows working framework to the customer Minimize (cost) = VM Cost + Penalty Cost; Where Penalty Cost = 0 Per Unit Time VMC cost expansive = VM Price extensive 0 Min (VM  $0$ ) = VM Price substantial X VMcost Where VMcost =  $0$  SQI = respT (SLA) - respT (real) = 32 and 64 bit/seconds

### **IV. CONCLUSION**

After all these design customer will straightforwardly associate with the cloud server and can get to cloud customer programming as an administration from server, server will give working framework to the customer and programming's , with every one of these offices customer can likewise utilize or download programming's from cloud server express to whole private cloud systems , server and to cloud customers and client can likewise utilize 32 bit and 64 bit applications both furthermore can introduce 32 bit and 64 bit working framework remotely from server

#### **REFERENCES**

- 1. A Secure Framework for User Data Storage in Public Cloud Systems using Symmetric Cryptography Reetika Singh1, Rajesh Tiwari2 1Research Scholar, Faculty of Engineering & Technology, 2Faculty of Engineering & Technology Department of Computer Science & Engineering, Shri Shankaracharya College of Engineering & Technology, Chhattisgarh Swami Vivekananda Technical University, Bhilai - 490006, Chhattisgarh, INDIA
- 2. Cloud computing: state-of-the-art and research challenges Qi Zhang·Lu Cheng·Raouf Boutaba
- 3. Cloud Computing Issues, Research and Implementations, Mladen A. Vouk Department of Computer Science, North Carolina State University, Raleigh, North Carolina, USA
- 4. Cloud Computing and Emerging IT Platforms: Vision, Hype, and Reality for Delivering Computing as the 5th Utility ,Rajkumar Buyya 1,2 , Chee Shin Yeo 1, Srikumar Venugopal 1, James Broberg 1, and Ivona Brandic 3 ,1 Grid d Computing and Distributed Systems (GRIDS) Laboratory Department of Computer Science and Software Engineering The University of Melbourne, Australia Email: {raj, csyeo, srikumar, brobergj}@csse.unimelb.edu.au ,2 Manjrasoft Pty Ltd, Melbourne, Australia.
- 5. Cloud Computing Nariman Mirzaei (nmirzaei@indiana.edu) Fall 2008.,
- 6. FOSTER, I., ZHAO, Y., RAICU, I. and LU, S. 2008. Cloud Computing and Grid Computing 360-Degree Compared. In Grid Computing Environments Workshop (GCE '08), Austin, Texas, USA, November 2008, 1-10
- 7. Corbató, F. J., Saltzer, J. H., and Clingen, C. T. 1972. Multics: the first seven years. In Proceedings of the May 16- 18, 1972, Spring Joint Computer Conference, Atlantic City, New Jersey, May 1972, 571-583.
- 8. BUYYA, R., YEO, C. and VENUGOPAL, S. 2008. MarketOriented Cloud Computing: Vision, Hype, and Reality for Delivering IT Services as Computing Utilities. In High Performance Computing and Communications, 2008. HPCC '08. 10th IEEE International Conference on, 5-13
- 9. Implementing and operating an internet scale distributed application using service oriented architecture principles and cloud computing infrastructure. In iiWAS '08: Proceedings of the 10th International Conference on Information Integration and Web-based Applications & Services, 417-421. CHANG, M., HE, J., and E. Leon, "Service-Orientation in the Computing Infrastructure," 2006, pp. 27-33. [26] SEDAYAO, J. 2008